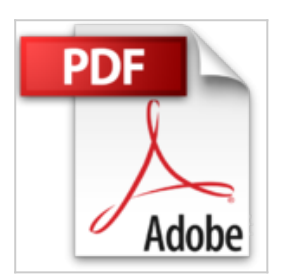

# **Photoshop, Illustrator et InDesign CC - Coffret de 3 livres : Maîtrisez la suite graphique Adobe**

Didier MAZIER, Christophe AUBRY

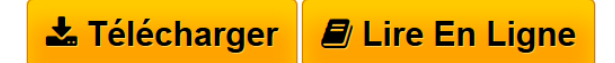

**Photoshop, Illustrator et InDesign CC - Coffret de 3 livres : Maîtrisez la suite graphique Adobe** Didier MAZIER, Christophe AUBRY

**[Telecharger](http://bookspofr.club/fr/read.php?id=2746089343&src=fbs)** [Photoshop, Illustrator et InDesign CC - Coffret de 3 li](http://bookspofr.club/fr/read.php?id=2746089343&src=fbs) [...pdf](http://bookspofr.club/fr/read.php?id=2746089343&src=fbs)

**[Lire en Ligne](http://bookspofr.club/fr/read.php?id=2746089343&src=fbs)** [Photoshop, Illustrator et InDesign CC - Coffret de 3 ...pdf](http://bookspofr.club/fr/read.php?id=2746089343&src=fbs)

## **Photoshop, Illustrator et InDesign CC - Coffret de 3 livres : Maîtrisez la suite graphique Adobe**

Didier MAZIER, Christophe AUBRY

**Photoshop, Illustrator et InDesign CC - Coffret de 3 livres : Maîtrisez la suite graphique Adobe** Didier MAZIER, Christophe AUBRY

### **Téléchargez et lisez en ligne Photoshop, Illustrator et InDesign CC - Coffret de 3 livres : Maîtrisez la suite graphique Adobe Didier MAZIER, Christophe AUBRY**

### 1433 pages

#### Présentation de l'éditeur

Ces 3 livres de la collection Studio Factory vous présentent les principales fonctionnalités des 3 ténors de la suite Adobe dans sa version CC (Creative Cloud) : Photoshop, Illutrator et InDesign. Photoshop CC - pour PC/Mac Ce livre de la collection Studio Factory détaille chaque fonction de Adobe Photoshop CC, la version Cloud du logiciel de référence en matière de retouches d'images : après une présentation de l'environnement de travail, des fonctionnalités Creative Cloud et des différents formats de fichiers gérés par Photoshop, vous découvrirez toutes les techniques de sélection, apprendrez à exploiter les modes de couleurs des images, les calques, les styles et les modes de fusion afin de réaliser des montages variés. Vous pourrez personnaliser ces montages par l'intégration de dessin et de texte, la création de formes personnalisées. Vous découvrirez ensuite les multiples fonctions de retouches et de corrections ainsi que les transformations qui peuvent être apportées aux images. Vous vous ouvrirez aux possibilités artistiques avec le traitement HDR des photos, la correction de l'objectif et le redressement des perspectives à l'aide du grand angle adaptatif, le pinceau mélangeur, le déplacement basé sur le contenu… Vous verrez comment obtenir des effets saisissants à l'aide des nombreux filtres dont les effets de flou par zone, vous verrez comment détourer les images par la réalisation de tracés et l'outil d'amélioration des contours de sélection, comment créer des images et exporter des CSS pour le Web, exploiter les couches pour créer un masque ou remplacer des encres de couleur quadri. Vous découvrirez l'outil de gestion des vidéos qui combine simplicité et puissance de Photoshop en matière de retouche et de création. Vous apprendrez également à tirer parti des fonctionnalités 3D désormais intégrées à la version CC, à simplifier le workflow d'amélioration et de retouche d'images avec Camera Raw maintenant intégré en tant que filtre et à automatiser les tâches en créant des actions (scripts). Illustrator CC pour PC/Mac Ce livre de la collection Studio Factory détaille chaque fonction du logiciel de dessin vectoriel Illustrator CC. Après une présentation de l'environnement et des formats de fichiers gérés par Illustrator (ai, eps, pdf, svg...), vous découvrirez comment utiliser les outils pour créer des formes diverses, pour insérer du texte et le mettre en forme grâce à l'outil Retouche de Texte. Vous apprendrez à modifier les objets en leur appliquant des attributs, des styles, des effets, des transformations (notamment avec le Concepteur de formes, le mode de dessin A l'intérieur et la Grille de perspective) et vous verrez comment transformer une photo en image vectorielle grâce à la vectorisation dynamique. Vous explorerez les fonctionnalités comme la gestion avancée des dégradés de contours, les motifs répétitifs et le réglage précis du flou gaussien. Pour optimiser votre travail, vous exploiterez les symboles, les calques, les plans de travail multiples et créerez des scripts. Enfin, vous découvrirez les fonctions d'Illustrator qui permettent de créer des images optimisées pour le web au format gif, png, jpeg, swf ou svg, l'assemblage de fichiers et l'export de styles CSS. InDesign CC - pour PC/Mac Découvrez dans ce livre les fonctionnalités de PAO du logiciel InDesign CC, la version Cloud du célèbre logiciel d'Adobe : après la présentation de l'interface commune aux logiciels de la suite, vous découvrirez comment créer une page avec tous les éléments nécessaires à la composition. Biographie de l'auteur

Responsable pédagogique dans un centre de formation et formateur sur les technologies Web et les Arts graphiques pendant plus de quinze ans, Christophe AUBRY est aujourd'hui dirigeant de la société netPlume spécialisée dans la rédaction pédagogique et la création de sites internet. Au travers de cet ouvrage, il vous fait partager toute son expérience et son savoir-faire acquis depuis de nombreuses années, en particulier auprès des professionnels de la presse et des services de communication de grandes entreprises. Didier Mazier, Designer Web et Print. Formateur sur Photoshop depuis 1992, est un passionné d'image. il suit particulièrement le développement de la photographie digitale et son impact sur l'évolution des logiciels de traitement d'image. À travers ce livre, il transmet sa passion et toute son expérience sur le célèbre logiciel Photoshop

Download and Read Online Photoshop, Illustrator et InDesign CC - Coffret de 3 livres : Maîtrisez la suite

graphique Adobe Didier MAZIER, Christophe AUBRY #1RVCJ9IU50Z

Lire Photoshop, Illustrator et InDesign CC - Coffret de 3 livres : Maîtrisez la suite graphique Adobe par Didier MAZIER, Christophe AUBRY pour ebook en lignePhotoshop, Illustrator et InDesign CC - Coffret de 3 livres : Maîtrisez la suite graphique Adobe par Didier MAZIER, Christophe AUBRY Téléchargement gratuit de PDF, livres audio, livres à lire, bons livres à lire, livres bon marché, bons livres, livres en ligne, livres en ligne, revues de livres epub, lecture de livres en ligne, livres à lire en ligne, bibliothèque en ligne, bons livres à lire, PDF Les meilleurs livres à lire, les meilleurs livres pour lire les livres Photoshop, Illustrator et InDesign CC - Coffret de 3 livres : Maîtrisez la suite graphique Adobe par Didier MAZIER, Christophe AUBRY à lire en ligne.Online Photoshop, Illustrator et InDesign CC - Coffret de 3 livres : Maîtrisez la suite graphique Adobe par Didier MAZIER, Christophe AUBRY ebook Téléchargement PDFPhotoshop, Illustrator et InDesign CC - Coffret de 3 livres : Maîtrisez la suite graphique Adobe par Didier MAZIER, Christophe AUBRY DocPhotoshop, Illustrator et InDesign CC - Coffret de 3 livres : Maîtrisez la suite graphique Adobe par Didier MAZIER, Christophe AUBRY MobipocketPhotoshop, Illustrator et InDesign CC - Coffret de 3 livres : Maîtrisez la suite graphique Adobe par Didier MAZIER, Christophe AUBRY EPub

## **1RVCJ9IU50Z1RVCJ9IU50Z1RVCJ9IU50Z**